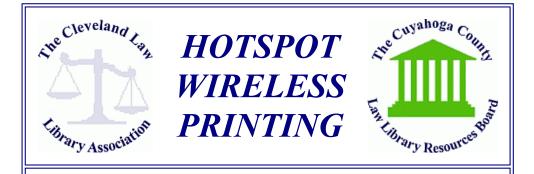

*HotSpot* is a mobile printing solution that enables you to seamlessly print to the Library's *HotSpot-enabled Printer*. There are three easy ways to print to our internet-/WiFi-enabled printer...

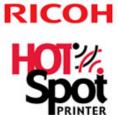

 Email – Forward an email (and attachment) to the Library's HotSpot Printer's <u>email address</u>.
Web Upload – Visit our <u>HotSpot Web Portal</u>.
Choose a printer, upload a document, and then submit for printing.
Mobile App – Download the free <u>HOTSPOT</u> <u>PRINTING App</u> to your mobile device, connect to the Library's printer, and submit a job.

Come give it a test drive at The Library. The Library Staff will be glad to walk you through the process.

Web Site: <u>clevelandlawlibrary.org</u> Email: <u>lawlib@clelaw.lib.oh.us</u> Phone: (216) 861-5070 ● Fax: (216) 861-1606